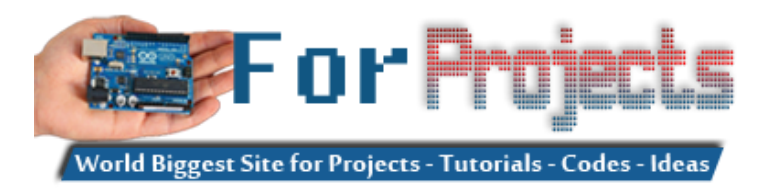

### **Arduino Proteus Projects List for Download**

# **Arduino Proteus Projects List for Download in PDF:**

Most of the electronics geeks are asking the whole list of **Arduino Proteus Projects List** for Download in PDF here we will share list every month as our projects are being updated on daily basis. PDF is a good source to work offline. We will offer direct PDF file download link with info of its release date , number of projects.

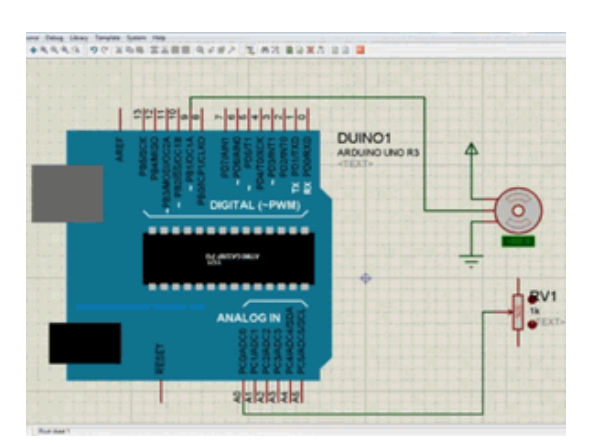

[88888: the Electronic Smile Counter](https://duino4projects.com/88888-the-electronic-smile-counter/) This project originated from a request of a friend. He asked me to build a so-called smile counter for their college dorm - a segmented display which can show a…

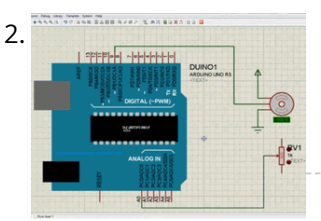

2. [ARDUINO LIBRARY FILES PROTEUS](https://duino4projects.com/arduino-library-files-proteus/) The Proteus simulation program works especially well for testing microcontroller projects, but at least it gives some insight. Proteus libraries for Arduino Arduino Proteus Models Proteus Arduino Mega1280 Proteus Arduino…

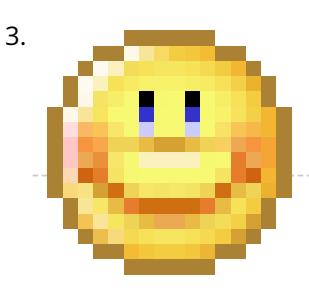

3. [Component Designing in Proteus ISIS](https://duino4projects.com/component-designing-in-proteus-isis/) Hello friends, hope you all are having fun in your life. Today's tutorial is about the component designing in Proteus ISIS. This tutorial actually deals with the presentation of your…

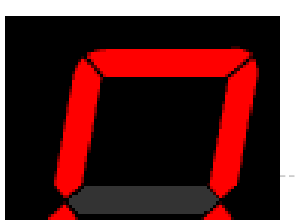

4. [Interfacing of Seven Segment with Arduino in Proteus](https://duino4projects.com/interfacing-of-seven-segment-with-arduino-in-proteus/) Hello friends, today we are gonna have a look on how to interface Seven Segment with Arduino in Proteus. In my last post, I have posted an Arduino Library for…

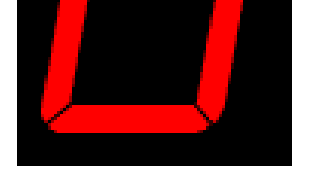

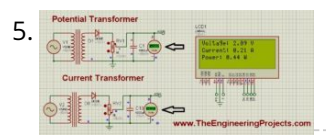

5. [ADC value on LCD using Arduino](https://duino4projects.com/adc-value-on-lcd-using-arduino/) Hello friends, hope you all are fine and having good life. In today's project, we will see how to display ADC value on LCD using Arduino in Proteus ISIS. Its…

6. [LM317 Voltage Regulator in Proteus](https://duino4projects.com/lm317-voltage-regulator-in-proteus/) Hello friends, hope you all are fine and having fun. In today's post we are gonna have a look at LM317 Voltage Regulator in Proteus. In the previous post, we have…

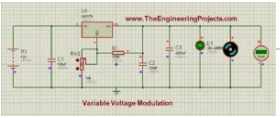

7. [Send SMS with SIM900D in Proteus ISIS](https://duino4projects.com/send-sms-with-sim900d-in-proteus-isis/) Hello friends, hope you all are fine and having fun with your lives. Today, I am going to share a new exciting post on Send SMS with SIM900D in Proteus…

## **List No. PDF Download**

**Link**

### **Release Date Number of**

1 [Click here Arduino Proteus](https://duino4projects.com/wp-content/uploads/2018/06/Arduino-Proteus-Projects-List-for-Download-june28.pdf) Projects List for Download-

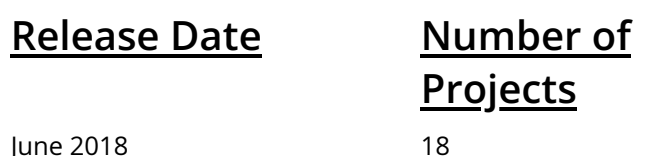

june28

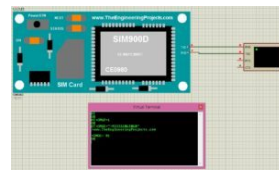

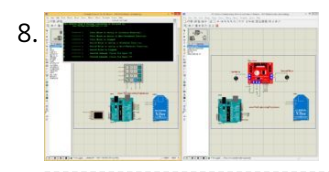

8. [DC Motor Control using XBee & Arduino in Proteus](https://duino4projects.com/dc-motor-control-using-xbee-arduino-in-proteus/) Hello friends, I hope you all are doing great. In today's tutorial, we are gonna design a project named DC Motor Control using XBee & Arduino in Proteus ISIS. I…

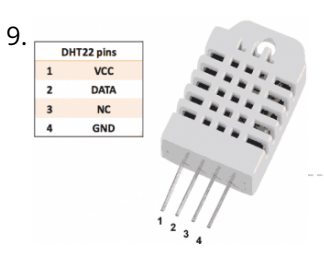

**PHT22 pins** [Temperature and Humidity monitoring with DHT22 sensor Arduino Uno R3](https://duino4projects.com/temperature-and-humidity-monitoring-with-dht22-sensor-arduino-uno-r3/) The objective of this tutorial is to learn how to use the DHT22 sensor with Arduino uno. The room temperature and humidity will be printed to serial monitor and also…

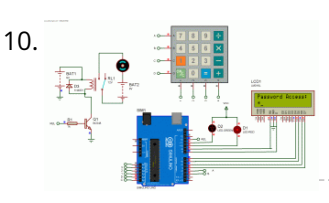

10. [Password Based Door Lock System Using Arduino SIMULINO UNO](https://duino4projects.com/password-based-door-lock-system-using-arduino-simulino-uno/) Security is the main challenging things in this modern world . Any one can enter your private home at any time to stole your property . To protect your home…

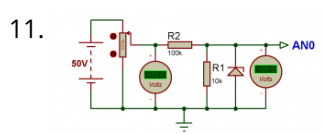

12. [Make Arduino Based Home Automation Part-2 \(wireless\) Using ARDUINO UNO R3](https://duino4projects.com/make-arduino-based-home-automation-part-2-wireless-using-arduino-uno-r3/) Hello welcome back . This is second part of the wireless home automation . In previous part we have connected home applience with relay and controlled with arduino . In…

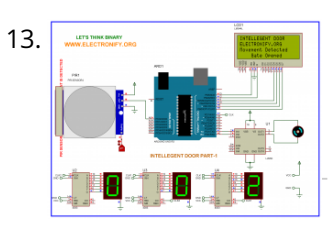

13. **[Automatic Door Open System With Vistor Counter Part-2 Using ARDUINO UNO R3](https://duino4projects.com/automatic-door-open-system-with-visitor-counter-part-2-using-arduino-uno-r3/) Hello welcome** back . In previous part we have made a visitor detector by using PIR sensor . This application can be used on night because PIR sensor gives output based…

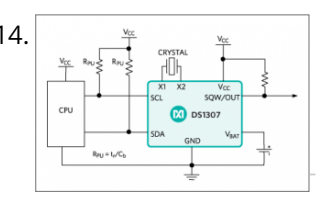

11. [Digital voltmeter using Arduino UNO Range:0-50 volt Using SIMULINO UNO](https://duino4projects.com/digital-voltmeter-using-arduino-uno-range0-50-volt-using-simulino-uno/) This is a simple project showing you how to make a digital voltmeter using Arduino where the readings are displayed in a Liquid Crystal Display LCD20x4. The proposed voltmeter design…

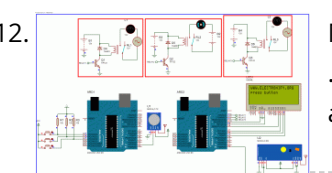

14.  $\uparrow$  [Real Time Home Automation Using Arduino Uno R3 and DS1307 RTC \(Part-1\)](https://duino4projects.com/real-time-home-automation-using-arduino-uno-r3-and-ds1307-rtc-part-1/) Hello every one , welcome back . In this new arduino tutorial series I'm gonna show you how to control every thing in your home on time basis . After…

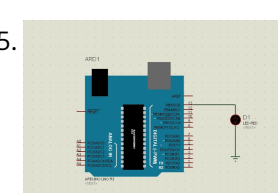

16. [Servo Motor Simulation via Arduino UNO](https://duino4projects.com/servo-motor-simulation-via-arduino-uno/) Hey everyone. I hope you will be fine. As you know that last time, we had started Arduino UNO course and given you a brief introduction how to simulate the…

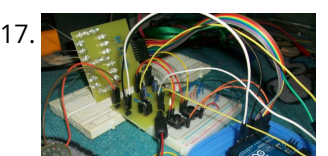

[Arduino – Theremin with 7 Segment LED Display](https://duino4projects.com/arduino-theremin-7-segment-led-display/) In this instructable, I will show you how to make a simple toy that combination of the LEDs flash and Theremin. We're gonna using some basic electronics built on top…

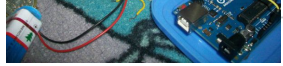

15. [How To Simulate Arduino With Proteus](https://duino4projects.com/simulate-arduino-proteus/) Some Arduino boards can added to the most common and powerful simulation software for electronics hobbies which is Proteus from Labcenter Electronics. Here are steps for adding Arduino library for…

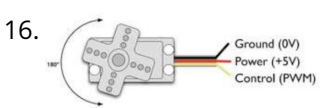

18. [Machine Design](https://duino4projects.com/machine-design/) The assignmente for this week is to automate the machine assembled two weeks ago. For this Roxanna milled the Arduino's shield for controlling the steppers, but Alejandro found that we…

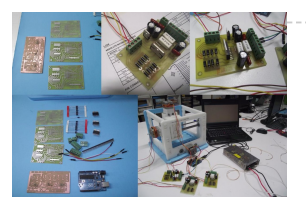

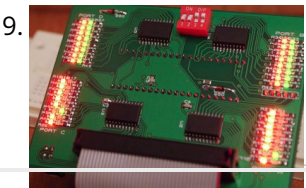

19. [LED Microcontroller Debug Module](https://duino4projects.com/led-microcontroller-debug-module/) When it comes to debugging a microcontroller circuit, there aren't a lot of simple options. Since a microcontroller circuit might have multiple things going on at the same time, measuring…